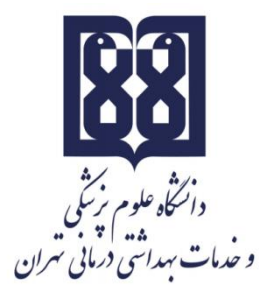

معاونت آموزشي مركز مطالعات و توسعه آموزش علوم پزشکي واحد برنامهریزی آموزشي

# **چارچوب طراحی»طرح دوره«**

**اطالعات درس: کاربرد رایانه در آموزش )2(**

عنوان درس: كاربرد رايانه در آموزش (٢) كد درس: نوع و تعداد واحد ': ١ واحد عملى نام مسؤول درس: دكتر محبوبه مافي نژاد مدرس/ مدرسان: دكتر محبوبه مافي نژاد، طوبي محصصي، محمد عبدی، حورا اشرفي فرد، ریحانه گلباف، دكتر علي نوروزی پیشنیاز/ همزمان: - رشته و مقطع تحصیلي: آموزش پزشکي كارشناسي ارشد

**اطالعات مسؤول درس:**

رتبه علمي: استادیار رشته تخصصي: آموزش پزشکي محل كار: مركز مطالعات و توسعه آموزش دانشگاه علوم پزشکي تهران تلفن تماس: 09128478804 m-mafinejad@tums.ac.ir :نشانی پست الکترونیک

'مشتمل بر: نظری، عملی و یا نظری- عملی به تفکیک تعداد واحدهای مصوب. (مثال: ۲ واحد نظری، ۱ واحد عملی)

 $\overline{\phantom{a}}$ 

**توصیف کلی درس )انتظار میرود مسؤول درس ضمن ارائه توضیحاتی کلی، بخشهای مختلف محتوایی درس را در قالب یک یا دو بند، توصیف کند(:** 

در حال حاضر هم به دلیل رشد فناوری و همهگیر شدن رایانهها، رد پای رایانه در بحث آموزش هم پیدا شده است به طوری كه دیگر نقش رایانه در آموزش غیر قابل انکار است. از این رو آشنایي دانشجویان با نحوه استفاده اصولي از قابلیت های رایانه ای در ایجاد آموزش اثربخش ضروری است. این موضوع لزوم آشنایي متخصصان آموزش پزشکي را با ابزارهای رایانه ای و متعلقات آن ایجاب مے کند.

## **اهداف کلی/ محورهای توانمندی:**

در پایان دوره از دانشجویان انتظار ميرود كه با این اصول آشنا شده و دانش و مهارت كافي در استفاده از قابلیت های رایانه ای با كمک نرم افزارهای كاربردی در ارائه آموزش را به دست آورند.

## **اهداف اختصاصی/ زیرمحورهای هر توانمندی:**

پس از پایان این درس انتظار مي رود كه فراگیر:

- .1 ضمن آشنایي با ویژگيهای word، بتوانند یک متن را بر طبق اصول مورد نظر آن آماده نماید.
- .2 ضمن آشنایي با قابلیت های PowerPoint، بتواند یک مجموعه اسالید را بر طبق اصول مورد نظر تهیه نماید.
	- .3 ضمن آشنایي با Excel، بتواند از قابلیت آن در امر ثبت و گزارش دهي داده ها استفاده نماید.
		- .4 با نحوه ورود و تعریف متغیرها در نرم افزار SPSS آشنا شود.
		- .5 بتواند با استفاده از SPSS، داده های موجود را تحلیل و تفسیر نماید.
			- .6 بتواند از نرم افزار Lisrel برای روایي سازه تاییدی استفاده نماید.
				- .7 بتواند از نرم افزار Endnote برای مدیریت منابع استفاده نماید.

## **1 رویکرد آموزشی :**

 $\Box$  مجازی $\Box$  حضوری  $\Box$  حضوری تركیبی $\Box$  تركیبی $\Box$ 

**روشهای یاددهی- یادگیری با عنایت به رویکرد آموزشی انتخاب شده: رویکرد مجازی** تمرین عملي كالس وارونه یادگیری مبتني بر بازی دیجیتال یادگیری مبتني بر محتوای الکترونیکي تعاملي یادگیری مبتني بر حل مسئله )PBL )

 $\overline{\phantom{a}}$ 

<sup>1.</sup> Educational Approach

<sup>2.</sup> Virtual Approach

<sup>3.</sup> Blended Approach: Blended learning is an approach to education that combines online educational materials and opportunities for interaction online with traditional place-based classroom methods.

یادگیری اكتشافي هدایت شده یادگیری مبتني بر سناریوی متني یادگیری مبتني بر مباحثه در فروم

سایر موارد (لطفاً نام ببرید) ......................

## **رویکرد حضوری**

سخنراني تعاملي )پرسش و پاسخ، كوئیز، بحث گروهي و ...( بحث در گروههای كوچک ایفای نقش یادگیری اكتشافي هدایت شده یادگیری مبتني بر تیم )TBL ) یادگیری مبتني بر حل مسئله )PBL ) یادگیری مبتني بر سناریو استفاده از دانشجویان در تدریس (تدریس توسط همتایان)  $\Box$ یادگیری مبتني بر بازی

سایر موارد (لطفاً نام ببرید) -------

# **رویکرد ترکیبی**

تركیبي از روشهای زیرمجموعه رویکردهای آموزشي مجازی و حضوری، به كار ميرود.

لطفا نام ببرید ....................

#### **تقویم درس:**

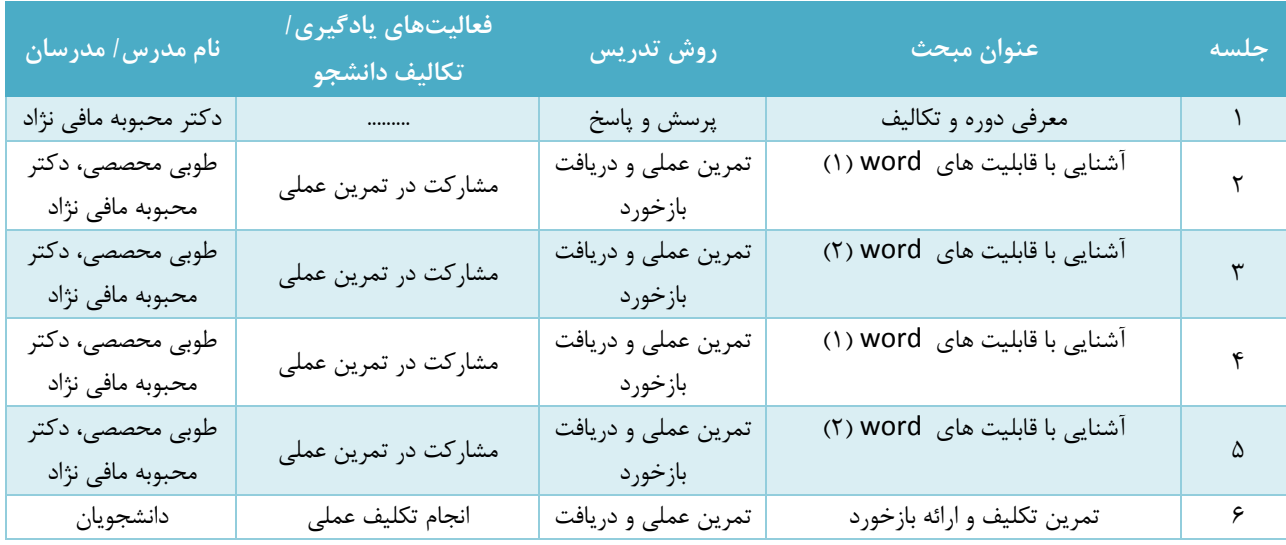

#### **هر جلسه به صورت یک ساعت و نیم برگزار می شود.**

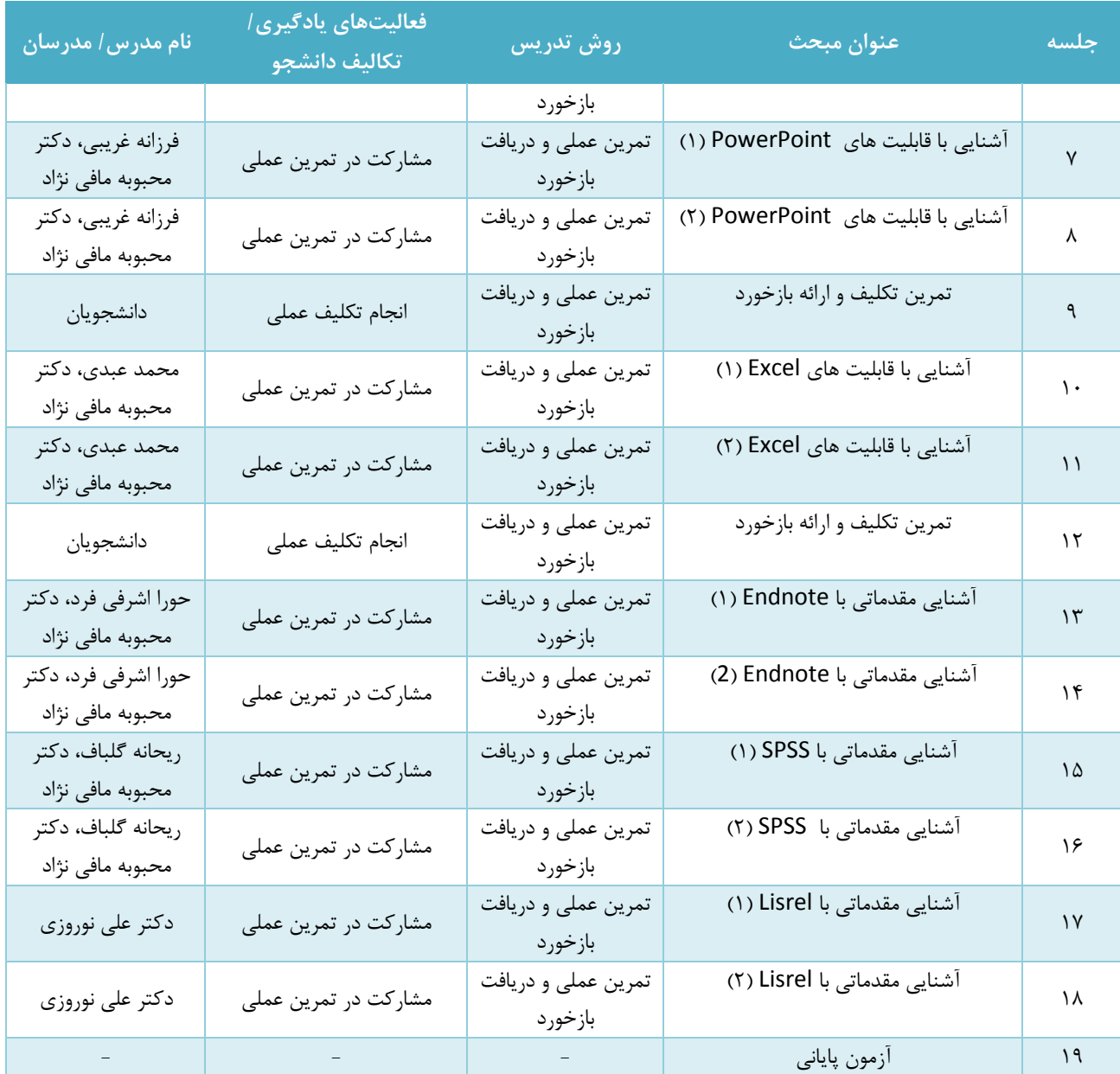

**وظایف و انتظارات از دانشجو:**

 حضور منظم و به موقع در كالس درس، انجام تکالیف در موعد مقرر، مطالعه منابع معرفي شده و مشاركت فعال در برنامههای کلاس <sup>י</sup>، پاسخگویی به تکالیف و پرسشهای مطرح شده، همکاری با سایر همکلاسیها در انجام کارهای گروهی

**روش ارزیابی دانشجو:** 

.1 این وظایف مصادیقي از وظایف عمومي هستند و ميتوانند در همه انواع دورههای آموزشي اعم از حضوری و مجازی، لحاظ گردند.

 $\overline{\phantom{a}}$ 

- ارزیابي تکویني )Formative): ارزیابي و بازخورددادن در طول دوره به ازای هر مرحله از فرآیند آموزش كه در فرم ارزشیابي دانشجو درج ميگردد و شامل حضور فیزیکي، وقت شناسي و نظم، مشاركت فعال در كارهای عملي و انجام تکالیف محوله
	- ارزیابي تراكمي )Summative):
	- حضور در كالس و مشاركت در آن: 2 نمره
		- انجام تکالیف محول شده: 4 نمره
		- آزمون كتبي پایان دوره: 14 نمره
			- تکلیف:
			- تکلیف طراحي word
				- تکلیف excel

# **روش ارزشیابی دوره:**

از طریق ارزشیابي انتهای دوره در قالب پرسشنامه بررسي نظرات دانشجویان در مورد كیفیت دوره از طریق سامانه سیپاد انجام مي شود.

#### **منابع:**

جزوه ارائه شده و تمرین عملي كار با نرم افزارهای مختلف.